# МИНИСТЕРСТВО НАУКИ И ВЫСШЕГО ОБРАЗОВАНИЯ РОССИЙСКОЙ ФЕДЕРАЦИИ Федеральное государственное бюджетное образовательное учреждение высшего образования

«Забайкальский государственный университет»

(ФГБОУ ВО «ЗабГУ»)

 Энергетический факультет Кафедра Прикладной информатики и математики

УТВЕРЖДАЮ:

Декан факультета

Энергетический факультет

 Батухтин Андрей Геннадьевич

 $\underbrace{\qquad \qquad }$   $\begin{array}{c} \times \qquad \qquad \text{ } \end{array}$   $\begin{array}{c} \text{ } \begin{array}{c} \text{ } \end{array}$ г.

## **РАБОЧАЯ ПРОГРАММА ДИСЦИПЛИНЫ (МОДУЛЯ)**

Б1.В.ДВ.02.02 Технологии разработки мультимедиа систем на 108 часа(ов), 3 зачетных(ые) единиц(ы) для направления подготовки (специальности) 09.04.01 - Информатика и вычислительная техника

> составлена в соответствии с ФГОС ВО, утвержденным приказом Министерства образования и науки Российской Федерации от  $\langle \cdots \rangle$   $\sim$   $20 \, \rm{r}$ .  $N_2$

 Профиль – Искусственный интеллект в автоматизированных системах обработки информации и управления (для набора 2022) Форма обучения: Очная

#### **1. Организационно-методический раздел**

#### **1.1 Цели и задачи дисциплины (модуля)**

Цель изучения дисциплины:

Цель изучения дисциплины «Технологии разработки мультимедиа систем» является освоение студентами теоретических и практических основ построения пакетов компьютерной графики, ориентированных на применение в профессиональной деятельности; принципов и способов организации интерактивного графического режима; изучение студентами фундаментальных принципов работы современных систем искусственного интеллекта, правил и стандартов взаимодействия человека и искусственного интеллекта и использование их в социальной и профессиональной деятельности

Задачи изучения дисциплины:

 изучение основных принципов организации базовых графических систем на основании международных и национальных стандартов;

приобретение навыков работы с современными пакетами компьютерной графики

понимать фундаментальные принципы работы современных систем искусственного интеллекта

уметь разрабатывать правила и стандарты взаимодействия человека и искусственного интеллекта и использовать их в социальной и профессиональной деятельности

#### **1.2. Место дисциплины (модуля) в структуре ОП**

ПРОГРАММЫ Дисциплина входит в вариативную часть блока Б1 образовательной программы магистратуры по направлению подготовки 09.04.01 «Информатика и вычислительная техника». Изучение дисциплины предполагает предварительное освоение следующей дисциплины учебного плана: • Методология научного познания. • Методы машинного обучения в АСОИУ. • Эргономический анализ систем обработки и отображения информации. Освоение данной дисциплины необходимо как предшествующее для следующих дисциплин образовательной программы: • Преддипломная практика. • Научноисследовательская работа Освоение учебной дисциплины связано с формированием компетенций с учетом матрицы компетенций ОПОП по направлению подготовки 09.04.01 «Информатика и вычислительная техника».

### **1.3. Объем дисциплины (модуля) с указанием трудоемкости всех видов учебной работы**

Общая трудоемкость дисциплины (модуля) составляет 3 зачетных(ые) единиц(ы), 108 часов.

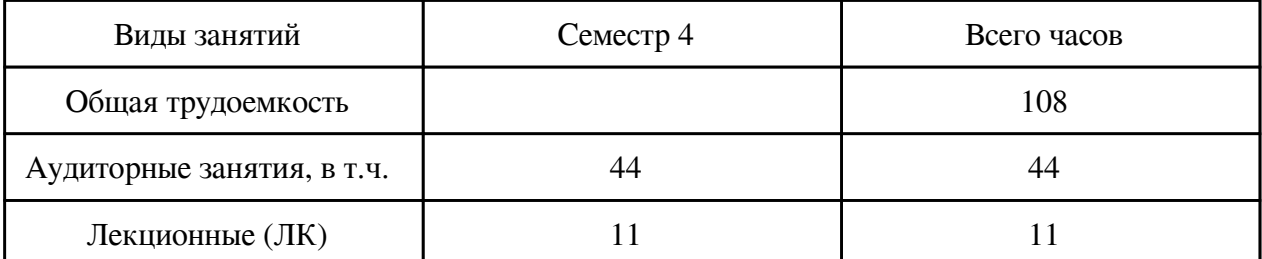

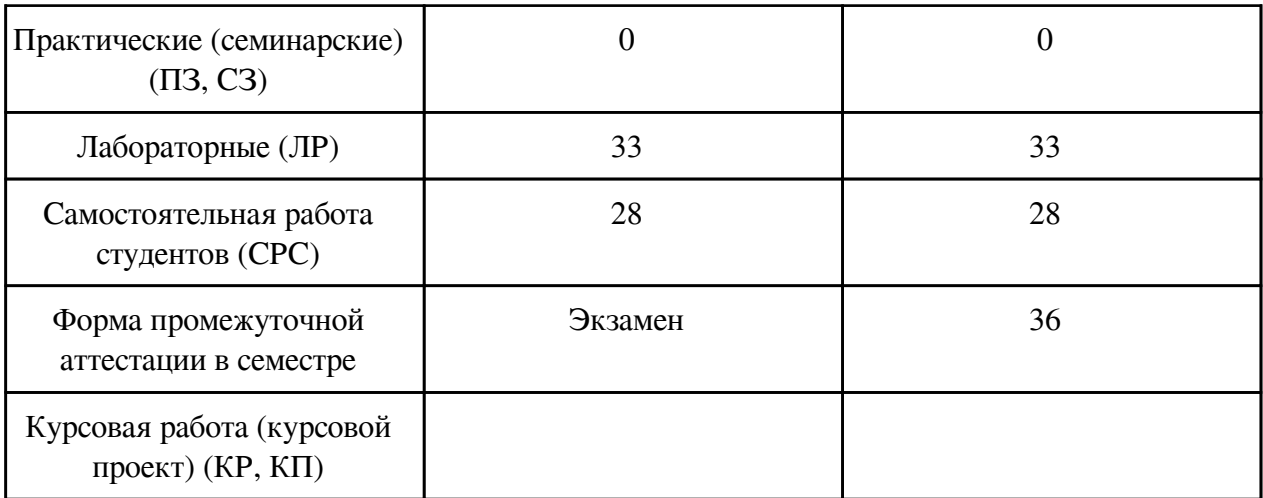

# **2. Перечень планируемых результатов обучения по дисциплине, соотнесенных с планируемыми результатами освоения образовательной программы**

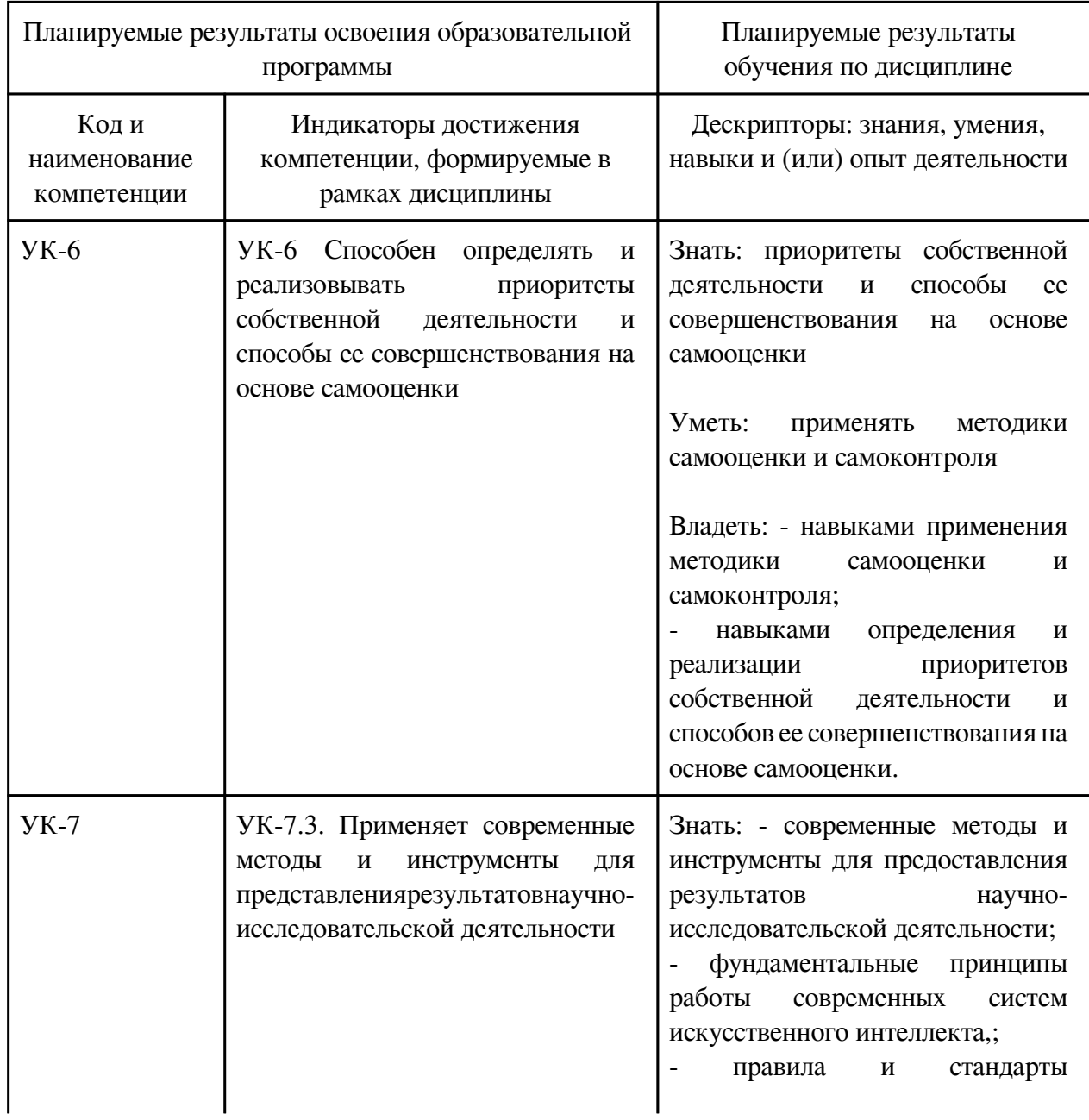

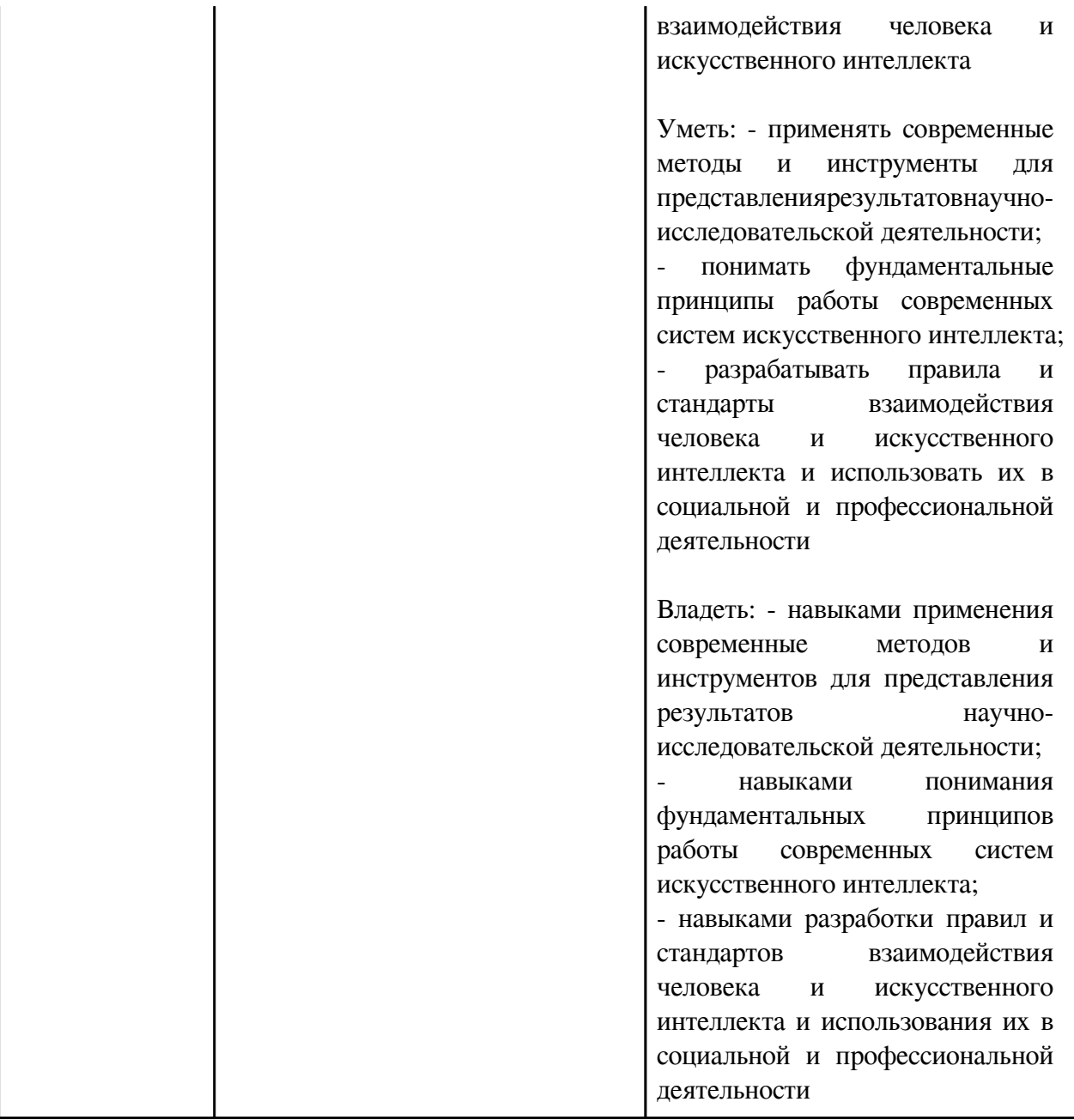

# **3. Содержание дисциплины**

# **3.1. Разделы дисциплины и виды занятий**

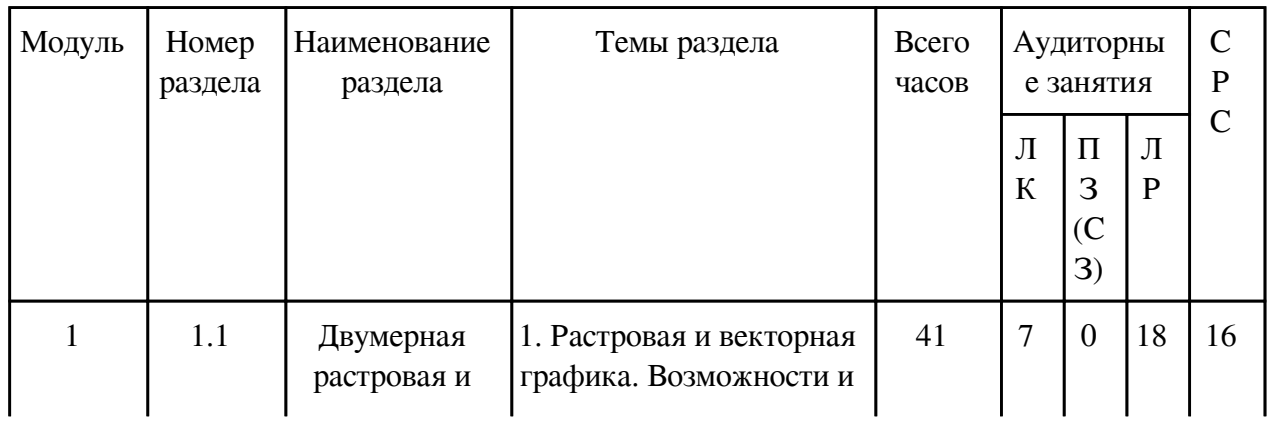

# **3.1 Структура дисциплины для очной формы обучения**

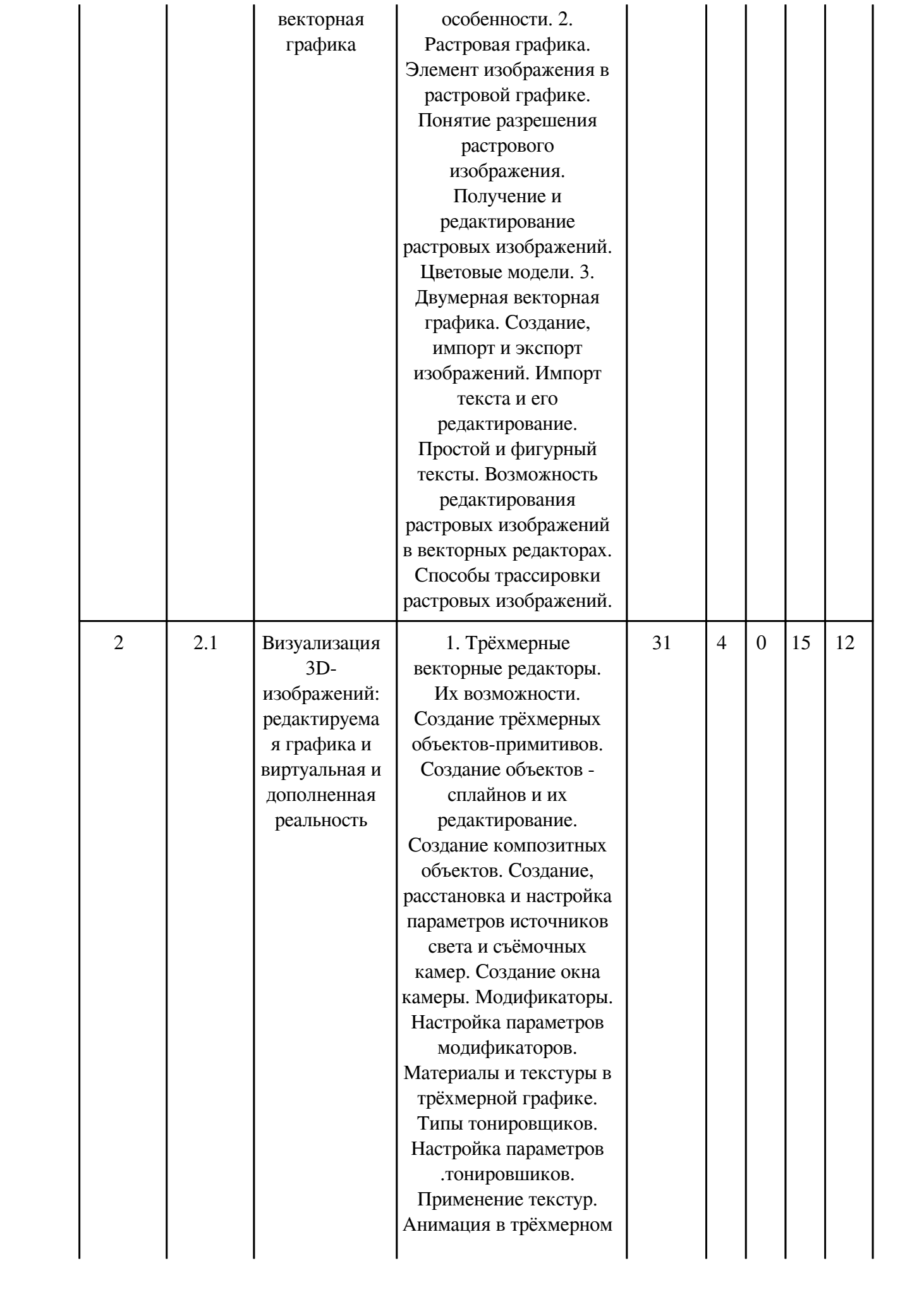

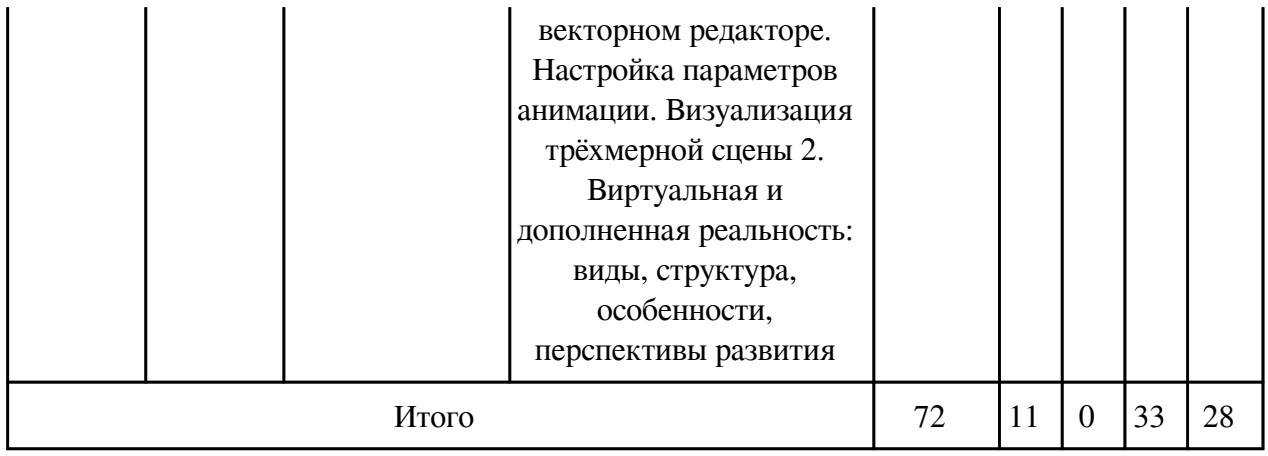

# **3.2. Содержание разделов дисциплины**

## **3.2.1. Лекционные занятия, содержание и объем в часах**

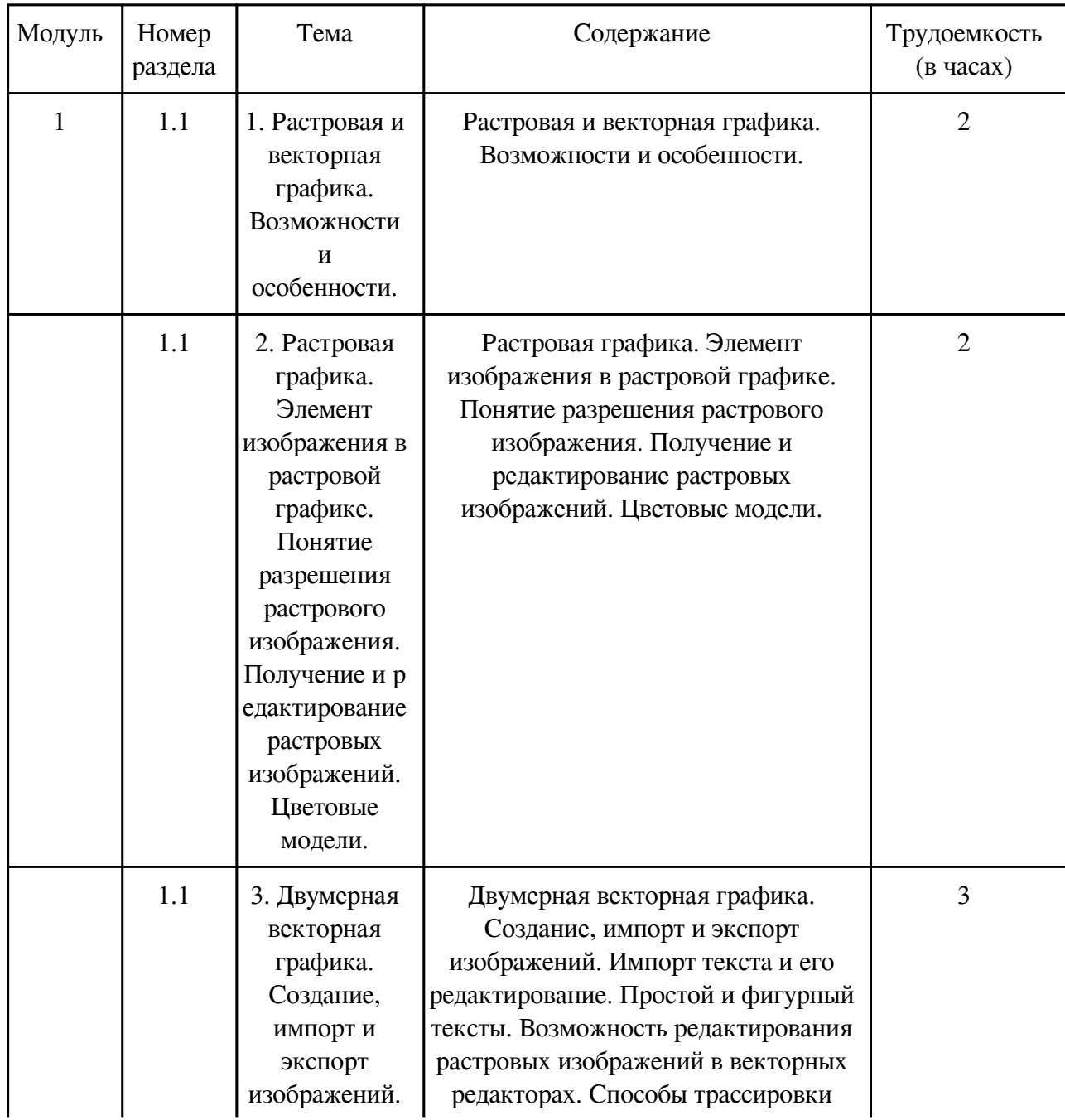

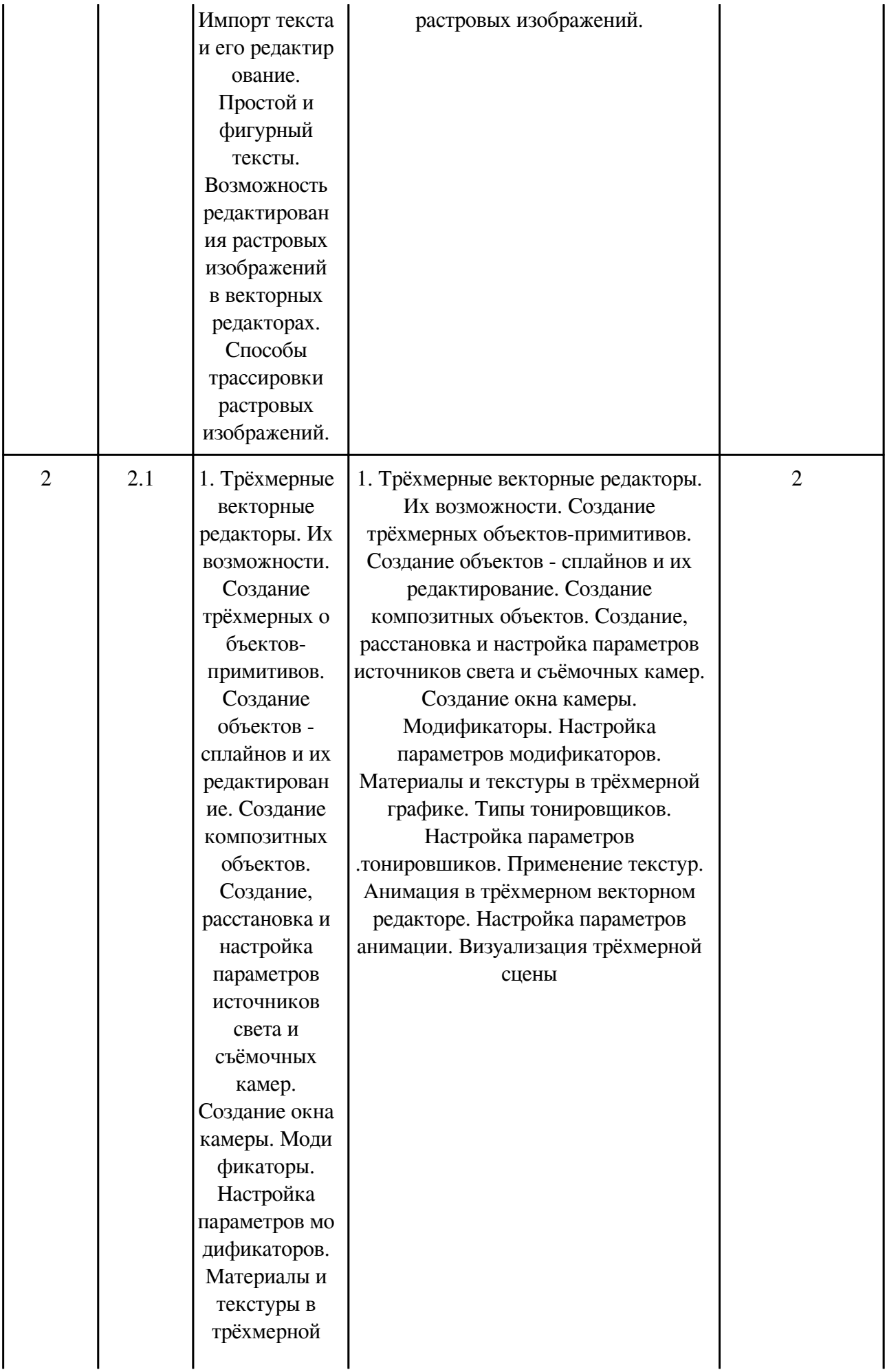

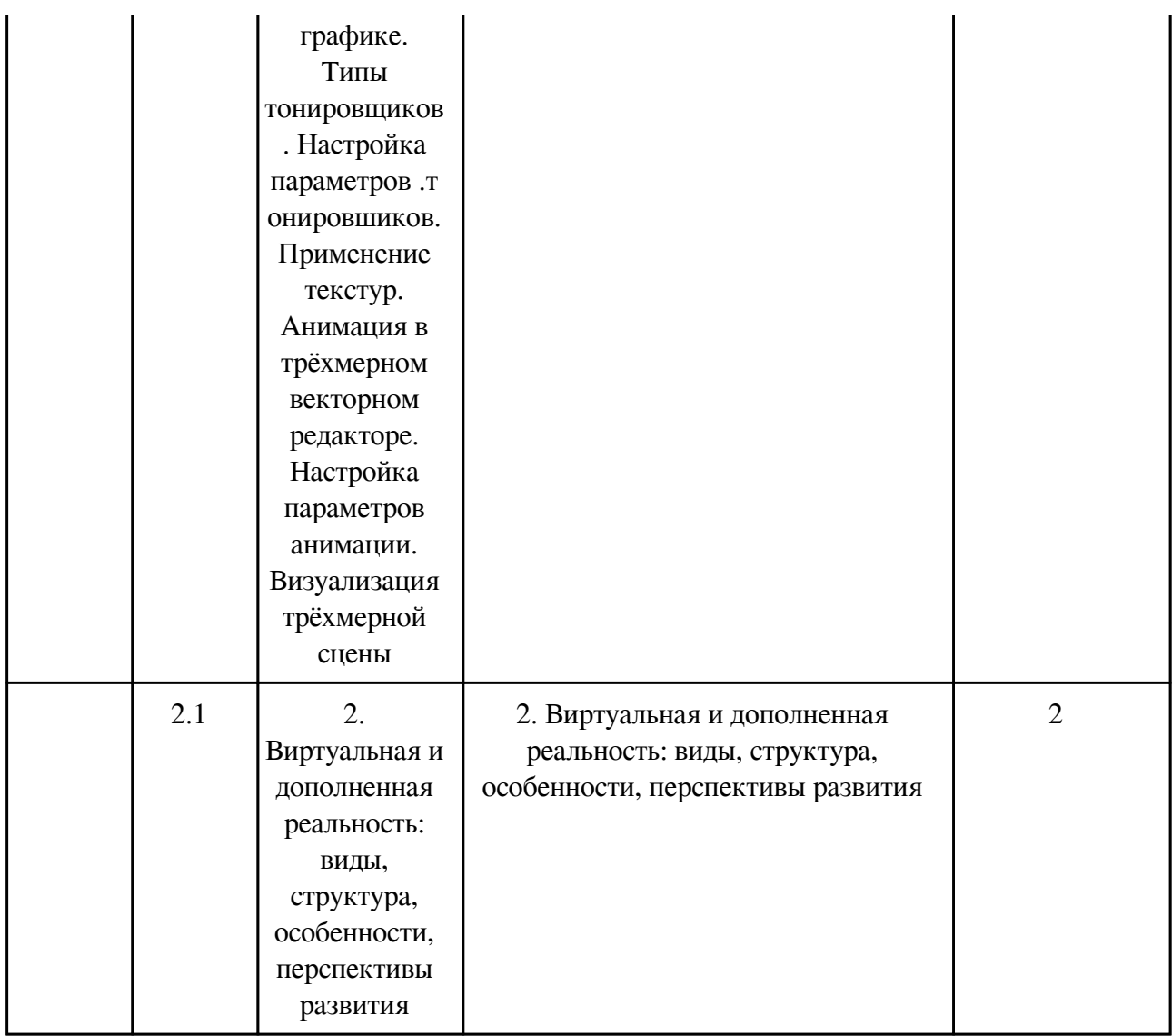

# **3.2.2. Практические занятия, содержание и объем в часах**

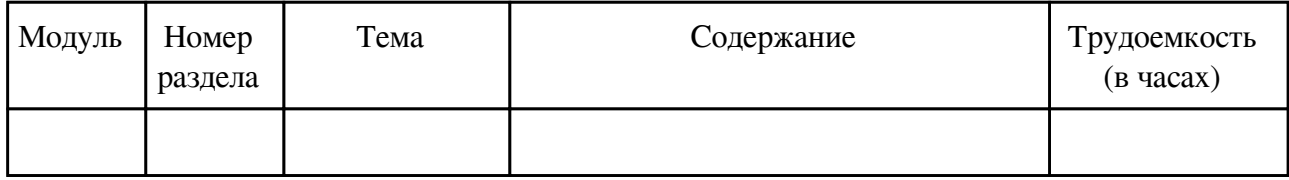

# **3.2.3. Лабораторные занятия, содержание и объем в часах**

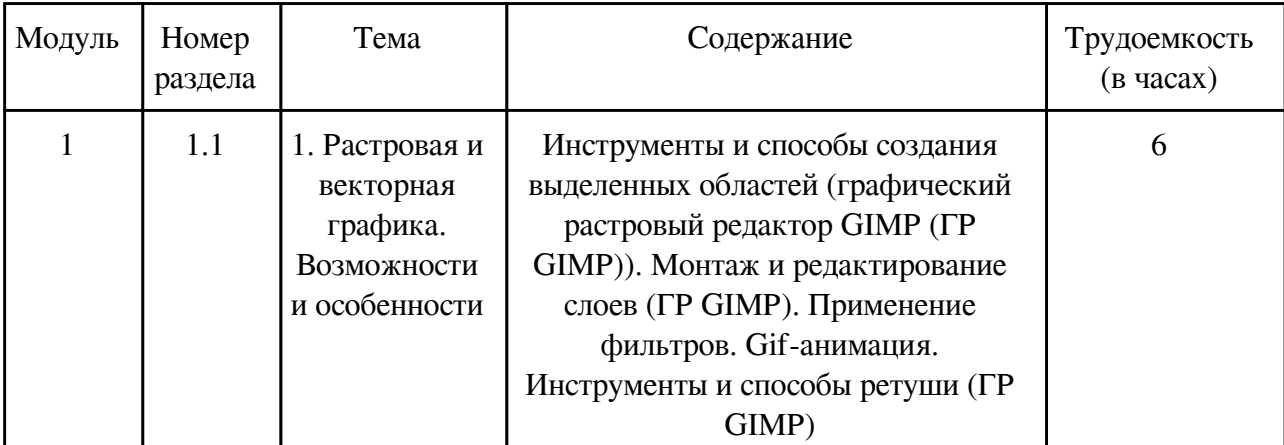

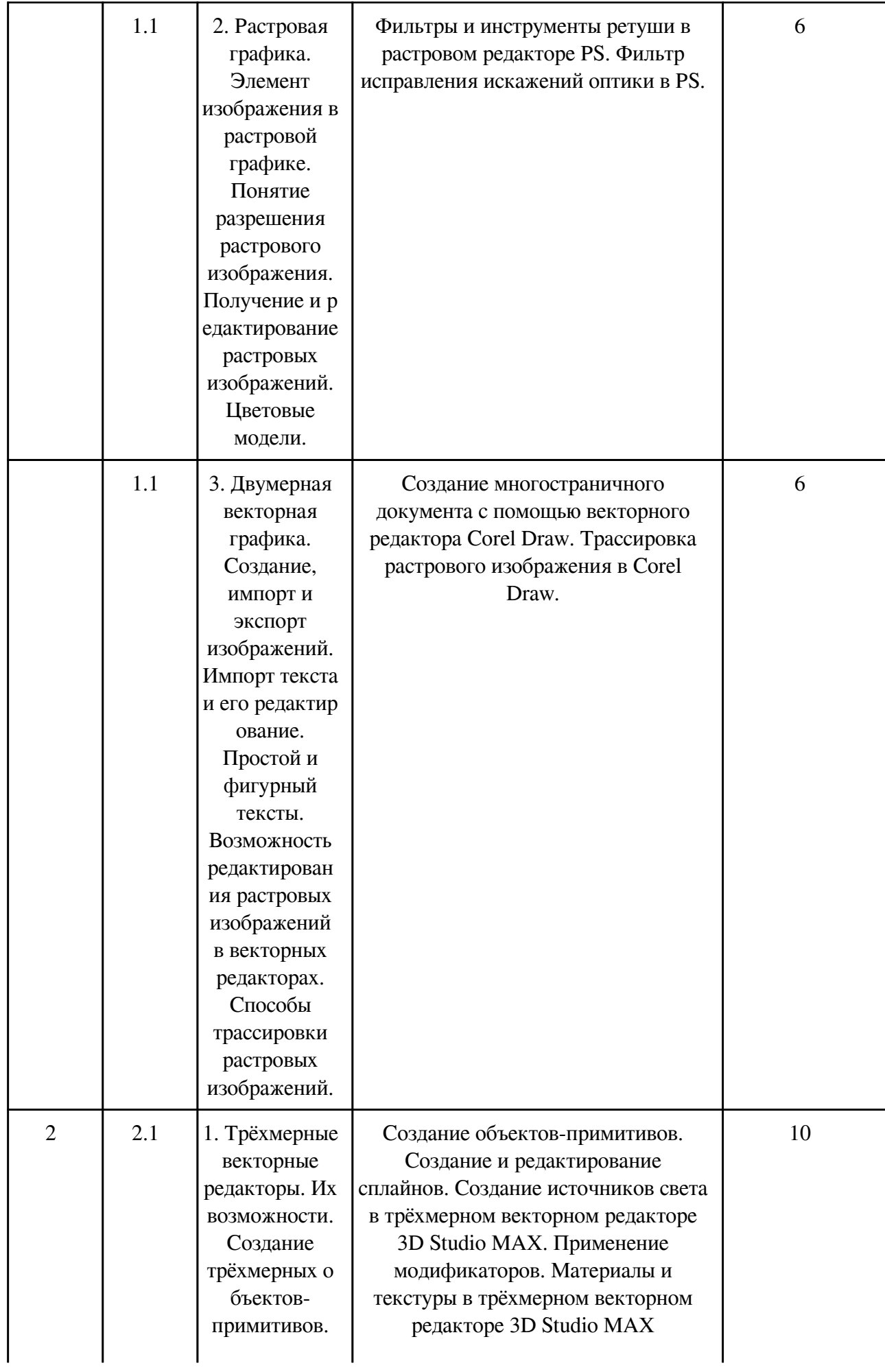

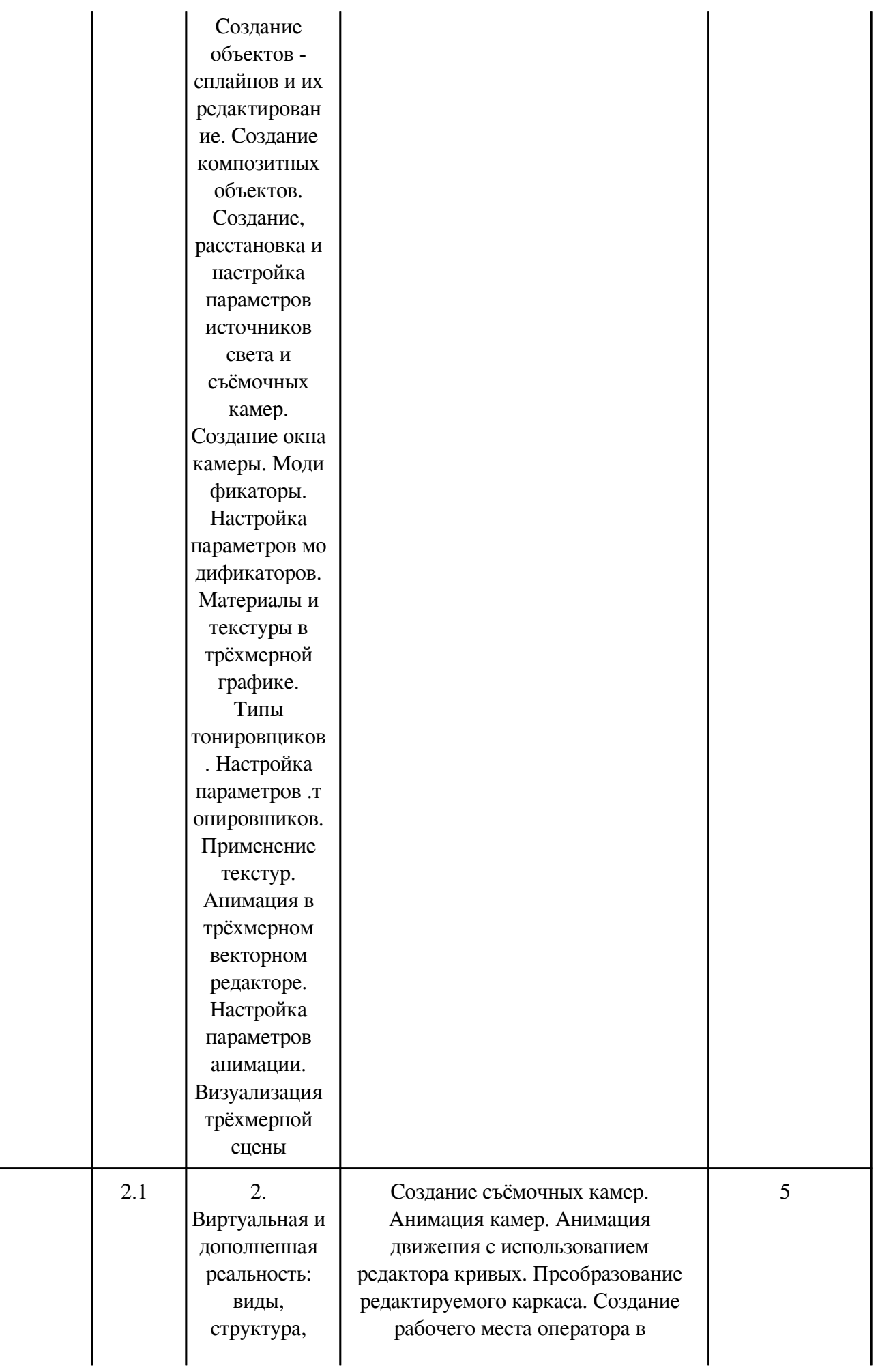

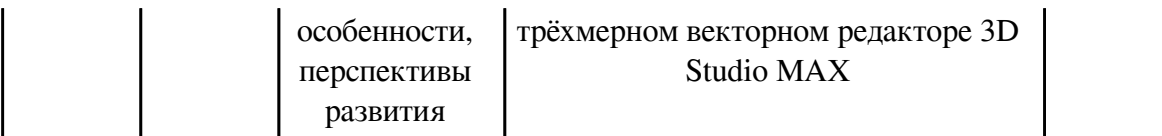

## **3.3. Содержание материалов, выносимых на самостоятельное изучение**

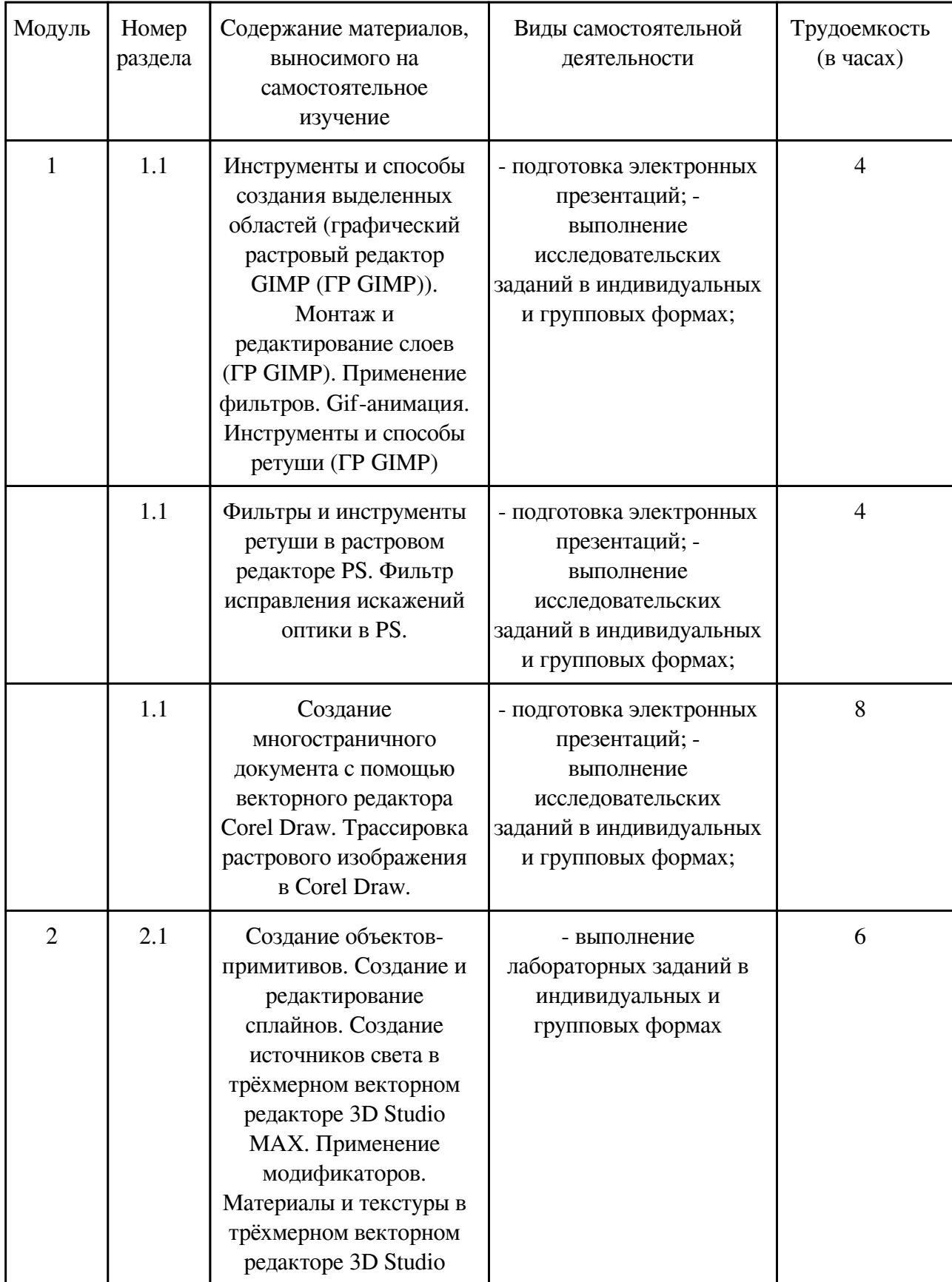

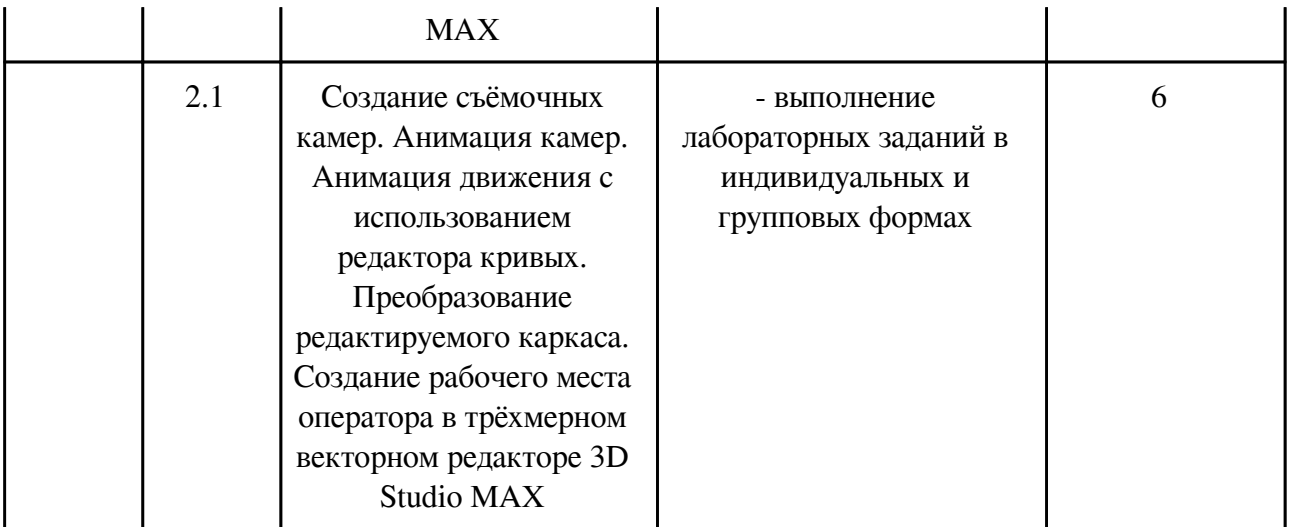

### **4. Фонд оценочных средств для проведения текущей и промежуточной аттестации обучающихся по дисциплине**

Фонд оценочных средств текущего контроля и промежуточной аттестации по итогам освоения дисциплины представлен в приложении.

[Фонд оценочных средств](http://work.zabgu.ru/fos/16/16.5/09.04.01%20%D0%911.%D0%92.%D0%94%D0%92.02.2%20%D0%A4%D0%9E%D0%A1%20%D0%A2%D0%B5%D1%85%D0%BD%D0%BE%D0%BB%D0%BE%D0%B3%D0%B8%D0%B8%20%D1%80%D0%B0%D0%B7%D1%80%D0%B0%D0%B1%D0%BE%D1%82%D0%BA%D0%B8%20%D0%BC%D1%83%D0%BB%D1%8C%D1%82%D0%B8%D0%BC%D0%B5%D0%B4%D0%B8%D0%B0%20(%D0%BF%D1%80%D0%BE%D1%84%D0%B8%D0%BB%D1%8C%20%D0%98%D0%98%D0%B2%D0%90%D0%A1%D0%9E%D0%98%D0%B8%D0%A3).pdf)

### **5. Учебно-методическое и информационное обеспечение дисциплины**

#### **5.1. Основная литература**

#### **5.1.1. Печатные издания**

1.

## **5.1.2. Издания из ЭБС**

1. 1. Гасов В.М., Михеев В.А., Черненький В.М. Виды трехмерной графики. Аналитическая и сплайновая трехмерные графики [Электрон. ресурс] : учеб. пособие по дисциплине "Технологии разработки мультимедиа систем" / Гасов В. М., Михеев В. А., Черненький В. М. ; МГТУ им. Н. Э. Баумана. - М. : Изд-во МГТУ им. Н. Э. Баумана, 2012. - 1 CD-ROM. - ФГУП "Информрегистр" №0321204076. (библиотека кафедры ИУ5, ком.905).

#### **5.2. Дополнительная литература**

## **5.2.1. Печатные издания**

1.

## **5.2.2. Издания из ЭБС**

1. Божко А. Н., Жук Д. М., Маничев В. Б. Компьютерная графика: Учеб. пособие для вузов.- Изд - во МГТУ им. Н. Э. Баумана, 2007.- 392 с.: ил.- (Информатика в техническом

университете).

2. Гилой В. Интерактивная машинная графика. Пер. с англ. М.: Мир, 1981.

3. Дж. Ли, Б. Уэр. Трехмерная графика и анимация.2-е изд. - М.: "Вильямс", 2002. - 640 стр.

4. Роджерс Д. Алгоритмические основы машинной графики. Пер. с англ. М.: Мир,1989. 512 с.

## **5.3. Базы данных, информационно-справочные и поисковые системы**

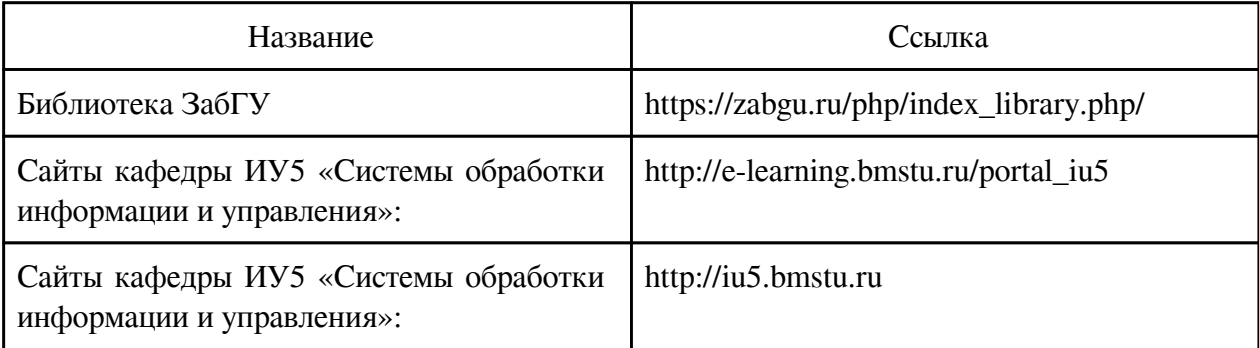

## **6. Перечень программного обеспечения**

Программное обеспечение общего назначения: ОС Microsoft Windows, Microsoft Office, ABBYY FineReader, ESET NOD32 Smart Security Business Edition, Foxit Reader, АИБС "МегаПро".

Программное обеспечение специального назначения:

- 1) Corel Draw
- 2) Gimp 2
- 3) Mozilla Firefox

#### **7. Материально-техническое обеспечение дисциплины**

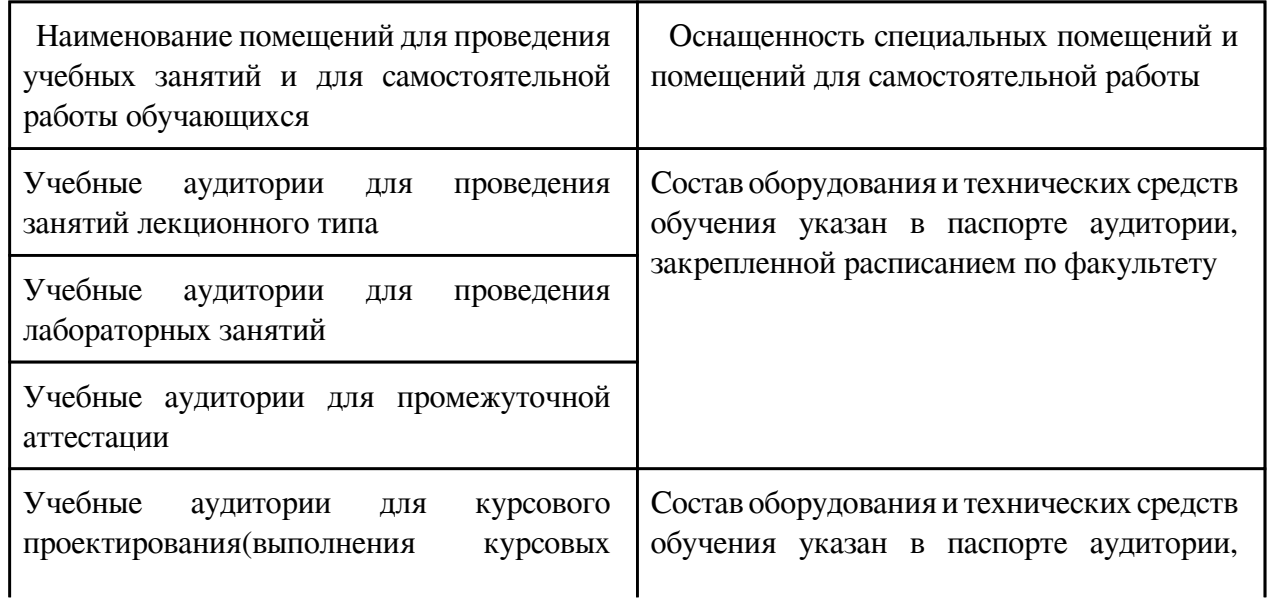

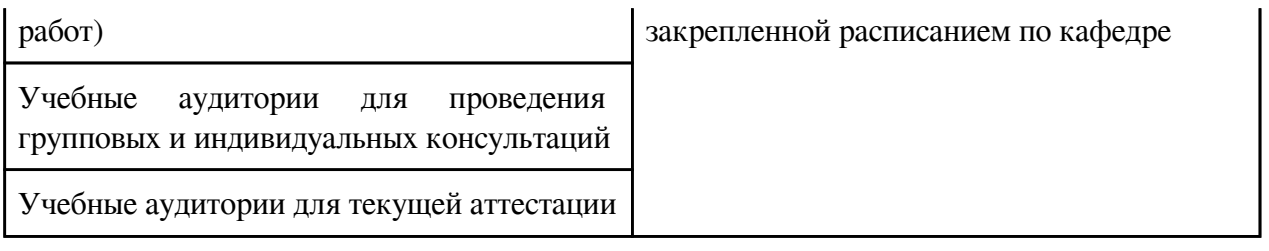

#### **8. Методические рекомендации по организации изучения дисциплины**

Приступая к работе, каждый студент должен принимать во внимание следующие положения.

Дисциплина построена по модульному принципу, каждый модуль представляет собой логически завершенный раздел курса. Дисциплина делится на три модуля, включая экзамен. На первом занятии каждый студент получает в электронном виде полный комплекс учебнометодических материалов по дисциплине.

Лекционные занятия посвящены рассмотрению ключевых, базовых положений курса и разъяснению учебных заданий, выносимых на самостоятельную проработку.

Лабораторные работы предназначены для приобретения опыта практической реализации основной профессиональной образовательной программы. Указания к лабораторным работам прорабатываются студентами во время самостоятельной подготовки. Необходимый уровень подготовки контролируется перед проведением лабораторных работ.

Самостоятельная работа студентов включает проработку лекционного материала, подготовку к лабораторным работам, подготовку к рубежным контролям, выполнение домашних заданий, подготовку к экзамену.

Текущий контроль проводится в течение каждого модуля, его итоговые результаты складываются из оценок по следующим видам контрольных мероприятий:

домашние задания;

лабораторные работы;

рубежные контроли.

Освоение дисциплины, ее успешное завершение на стадии промежуточной аттестации возможно только при регулярной работе во время семестра и планомерном прохождении текущего контроля.

Для завершения работы в семестре студент должен выполнить все контрольные мероприятия.

Промежуточная аттестация по результатам семестра по дисциплине проходит в форме экзамена, контролирующего освоение ключевых, базовых положений дисциплины, составляющих основу остаточных знаний по ней.

Методика оценки по рейтингу

Студент, выполнивший все предусмотренные учебным планом задания и сдавший все контрольные мероприятия, получает итоговую оценку по дисциплине за семестр в соответствии со шкалой:

Рейтинг Оценка на экзамене

85 – 100 отлично

71 – 84 хорошо

60 – 70 удовлетворительно

0 – 59 неудовлетворительно

Оценивание дисциплины ведется в соответствии с Положением о текущем контроле

успеваемости и промежуточной аттестации студентов ЗабГУ.

 Разработчик/группа разработчиков: Наталья Анатольевна Абдеева

## **Типовая программа утверждена**

 Согласована с выпускающей кафедрой Заведующий кафедрой

 $\frac{1}{x}$   $\frac{1}{x}$   $\frac{1}{y}$   $\frac{1}{y}$   $\frac{1}{z}$   $\frac{1}{z}$   $\frac{1}{z}$   $\frac{1}{z}$   $\frac{1}{z}$   $\frac{1}{z}$   $\frac{1}{z}$   $\frac{1}{z}$   $\frac{1}{z}$   $\frac{1}{z}$   $\frac{1}{z}$   $\frac{1}{z}$   $\frac{1}{z}$   $\frac{1}{z}$   $\frac{1}{z}$   $\frac{1}{z}$   $\frac{1}{z}$   $\frac{1}{z}$